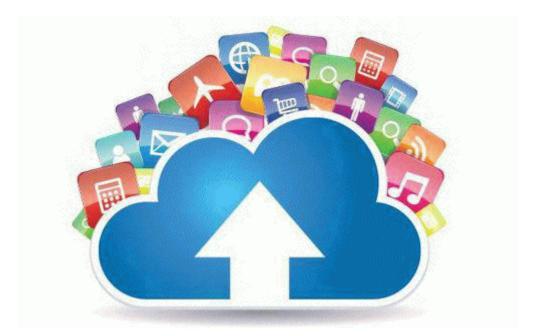

## Introduction to time series analysis and forecasting solutions manual pdf

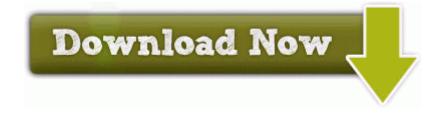

Direct Link #1